Cd Dvd Rom Generator 1.50 Download

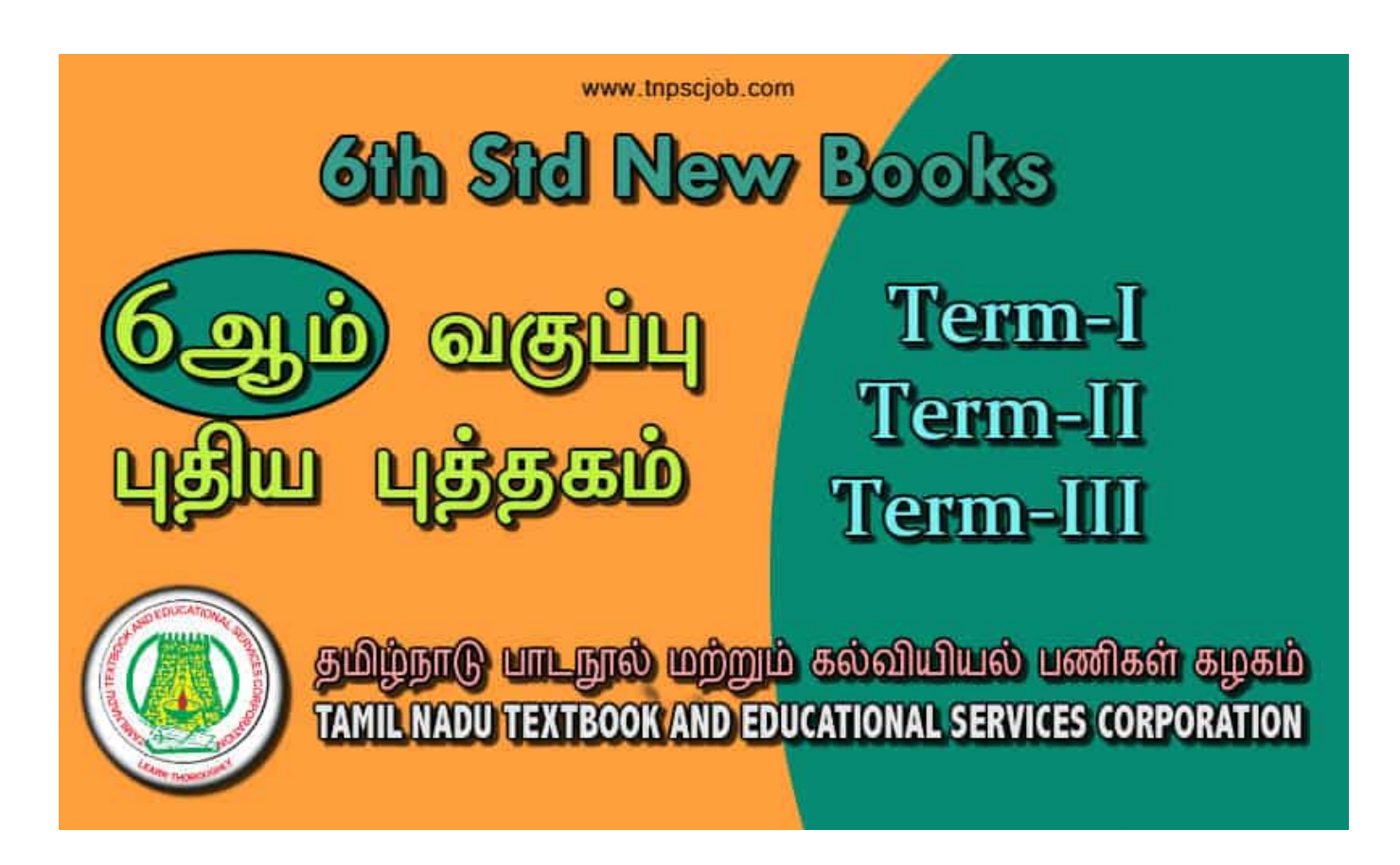

**DOWNLOAD:** <https://tinurli.com/2ik03a>

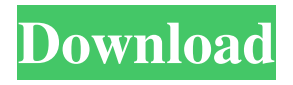

 1.45 update your favorite dvd roms in seconds with dvd roms -dvd-ripping -n -s 1.45 demo -f. You can generate DVD roms from cd, dvd or mp3 audio files, or use the CD/DVD Creator to save the files on a blank DVD disc. A: dvd-ripping is a CLI app. You can run it on the command line. To find where it is, the easiest way is to look in the directory you just ran it from. If you're having difficulty, you can also look in the program directory for the files it created. The file is named "dvdripping.desktop" which you can find in the "~/.local/share/applications/dvd-ripping.desktop" directory. DVDRipper is an GUI for Windows which is based on ffmpeg. The program uses the command line to rip your DVD. { "type": "bundle", "id": "bundle--c9e5e86c-dda7-4330-8b82-a9278856e33b", "spec\_version": "2.0", "objects": [ { "created\_by\_ref": "identity--c78cb6e5-0c4b-4611-8297-d1b8b55e40b5", "object\_marking\_refs": [ "markingdefinition--fa42a846-8d90-4e51-bc29-71d5b4802168" ], "source\_ref": "malware--bac09a19-e64f-4486-9c8c-f2226ccf2714", "target\_ref": "attack-pattern--a7d820e6-0a6b f3e1b3768c

> [World's Dawn Free Download](https://docs.google.com/viewerng/viewer?url=saintjohnvianneysocials.com/upload/files/2022/05/OI4W5Du1rmjJdanTbcYj_04_2f3ead592d7a982dcfb69ec87e614de2_file.pdf) [Windows 10 Loader Crack With Torrent Free Download \[2020\] Software](https://docs.google.com/viewerng/viewer?url=our-study.com/upload/files/2022/05/cNSISlhG7UydVMBaj6fW_04_6bdba45870601ba7576d445e711be86d_file.pdf) [La Cofradia De La Mano Caida Pdf Descargar Free](https://docs.google.com/viewerng/viewer?url=www.eztkerested.hu/upload/files/2022/05/f2O45393sRbhyKA4jZeZ_04_21781fe7409a78eccd3f657c0e2a1127_file.pdf)